L'astronomia con la webcam dalla ripresa all'elaborazione

## Gli inizi...

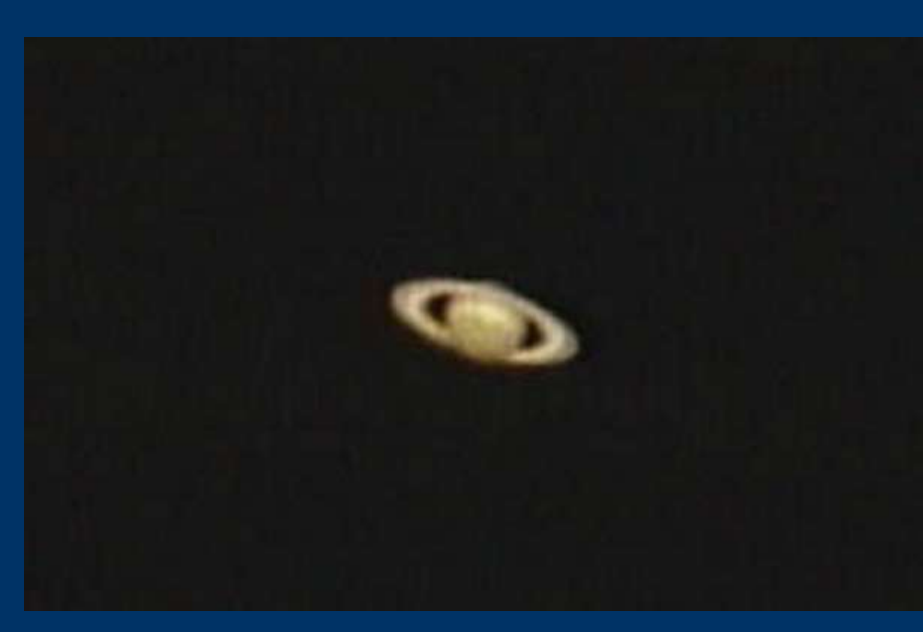

SATURNO 2001 Foto di Pino Bandini Sistema ottico : Telescopio Celestron C8 Camera CCD: Videocamera CCD Vixen mod. C10-4M Luogo di osservazione: Centro Città Ravenna Software: Matrox PC-VCR Remote e Adobe Photoshop 5.0

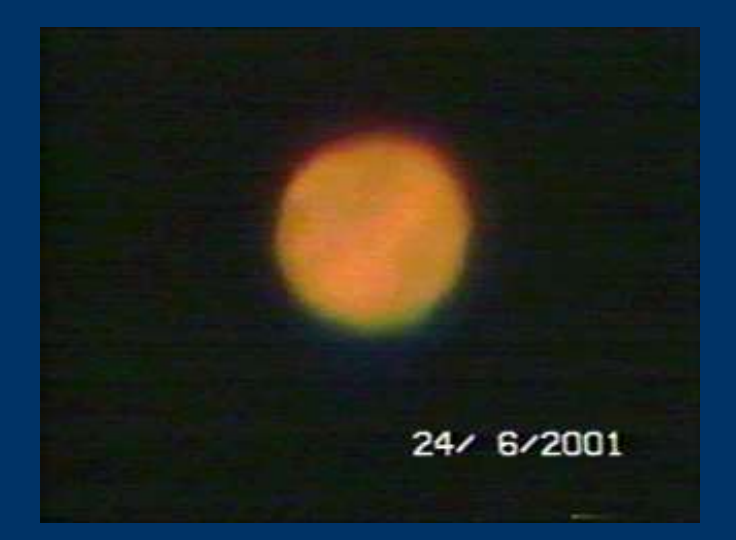

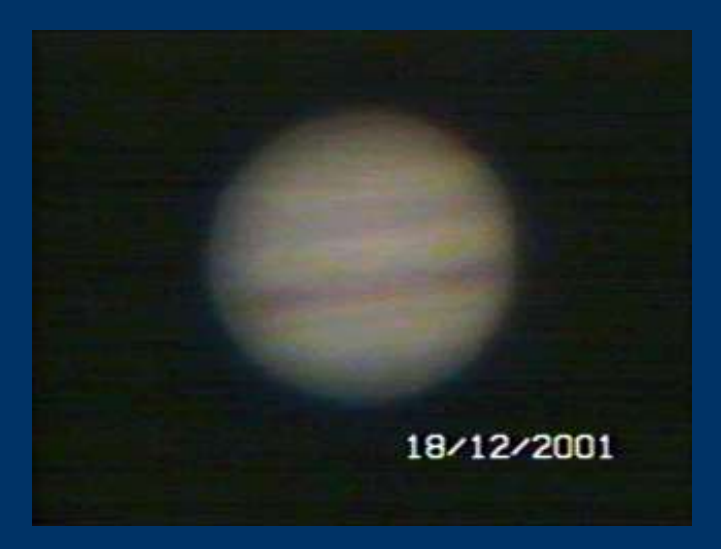

Immagini di Ilario Melandri acquisite con telecamera analogica ed elaborate al computer con AVI STACK da Cristina Cellini

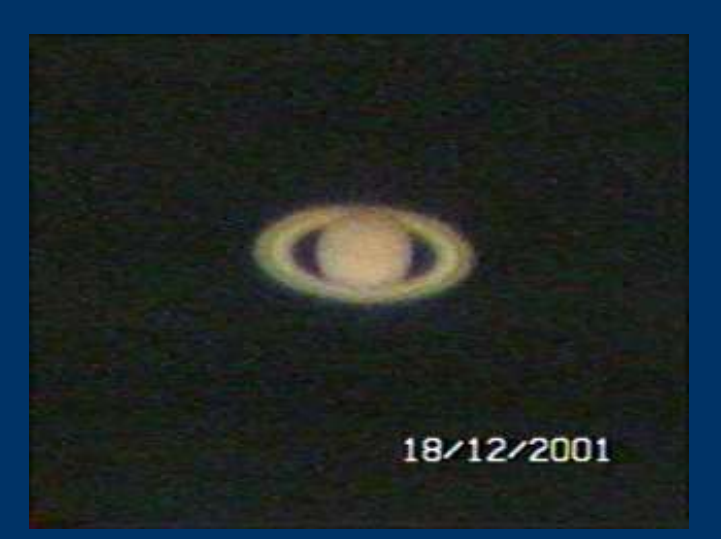

#### Dispositivi di ripresa:

Webcam (Vesta pro, Toucam, Phillips SCP900)

Lumenera

DMK

Point Gray, Basler

Meade LPI, Orion Starshoot, Magzero e similari

 Ogni dispositivo che permetta l'acquisizione di un filmato in formato avi

# Software di ripresa: **Software di ripresa:<br>
k3ccd<br>
Lucam - Streampix<br>
LC-Capture**

- k3ccd
- 
- IC-Capture
- k3ccd<br>
Lucam Streampix<br>
IC-Capture<br>
Fly Capture Fire Capture<br>
Iris GiGiWebCapture
- Iris, GiGiWebCapture
- Astroclik3, Astrocam (http://www.astropix.it/)

#### Scelta dell'oggetto di ripresa

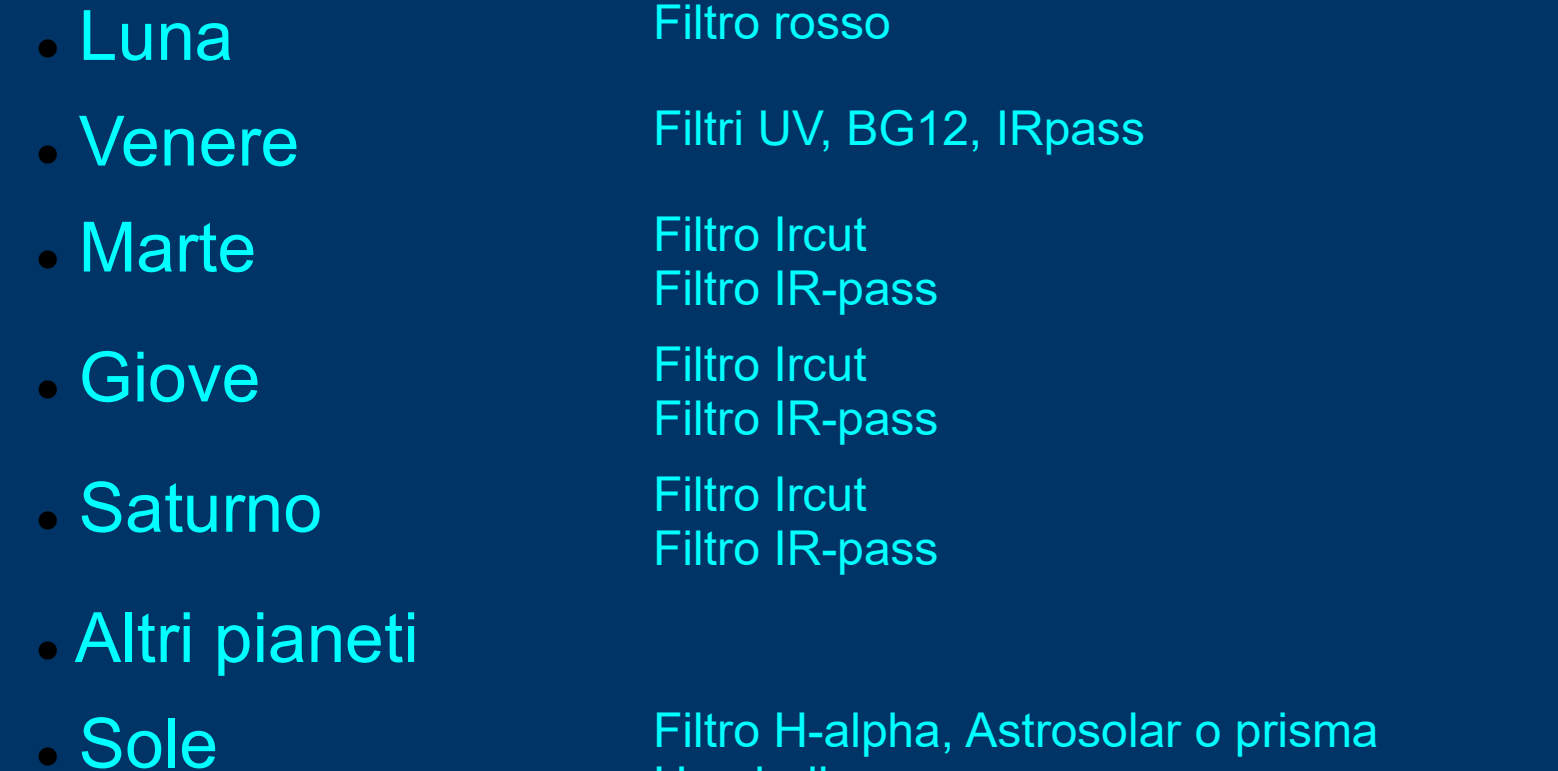

Filtro H-alpha, Astrosolar o prisma **Hershell** 

Il filtro IRcut si usa in special modo sulle camere a colori in quanto permette di tagliare la frequenza dell'infrarosso (che creerebbe artefatti sull'immagine).

#### Telescopio e metodo di ripresa

Per ottenere buoni risultati l'apertura minima del telescopio dovrebbe essere 18-20 cm, e una focale di almeno 6-10 metri. Per raggiungere tale focale si utilizzano le barlow oppure si utilizza il metodo afocale con la proiezione dell'oculare. In genere i telescopi più utilizzati sono i Newton, gli Schmidt-Cassegrain e i Dall-Kirkham Si possono impiegare anche rifrattore da 13-15 cm, ma con risultati inferiori (tranne in caso di cattivo seeing). Sono preferibili le montature equatoriali perché le altazimutali presentano il problema della rotazione di campo.

E' possibile trovare buone informazioni in rete, in special modo nel sito della Uai sezione pianeti: http://pianeti.uai.it/index.php/La\_ripresa

#### La ripresa

A seconda dell'oggetto che sceglieremo di riprendere manterremo un diverso tempo di ripresa:

- Per la Luna prenderemo 3000 frames indipendentemente dal tempo;
- Per Giove non più di due minuti;
- Per Marte e Saturno dai 2 (vicino all'opposizione) ai 3 minuti (più è lontano dall'opposizione);
- Per Venere dai 5000 ai 7000 frames;
- Per il Sole 30 secondi.

Utilizzare un frame rate (fotogrammi per secondo) che permetta di mantenere il livello degli ADU fra il 50% e il 75% del valore di saturazione.

(per ADU si intendono le unità digitali nella quale si esprime il valore letto su ogni pixel del CCD)

#### ELABORAZIONE

L'elaborazione avviene in due fasi: Prima fase: allineamento, scelta e somma dei frames per ottenere un file grezzo in formato fit; Seconda fase: elaborazione finale.

Software adatti alla prima fase:

- Registax
- $\triangleright$  Iris
- AviStack

Software adatti alla seconda fase:

- Astroart
- MaximDL
- Photoshop
- Paint Shop Pro

### Ai giorni nostri....

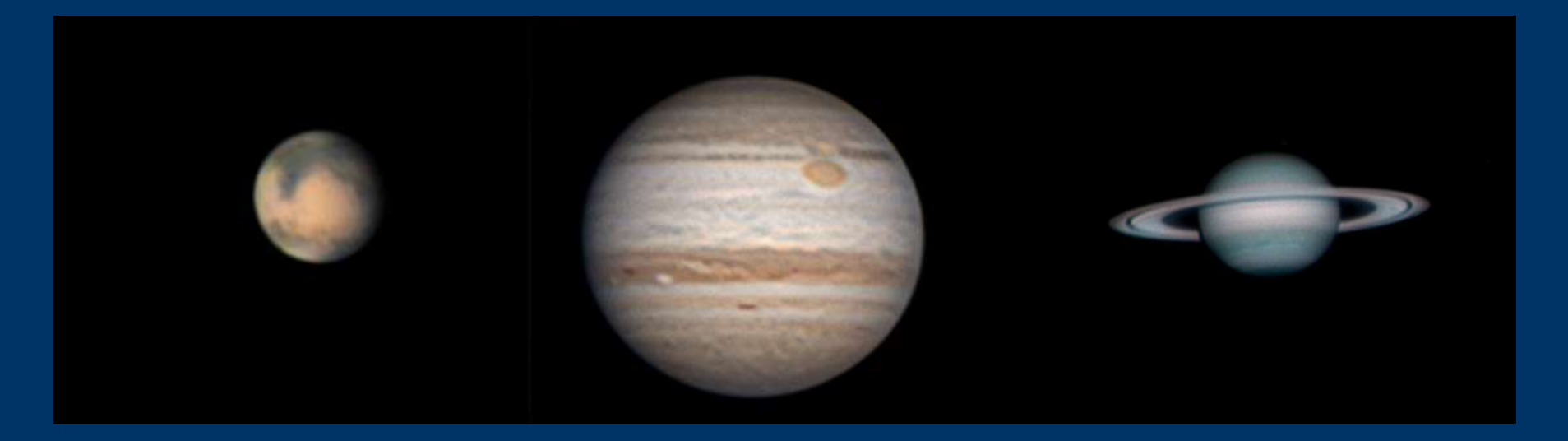

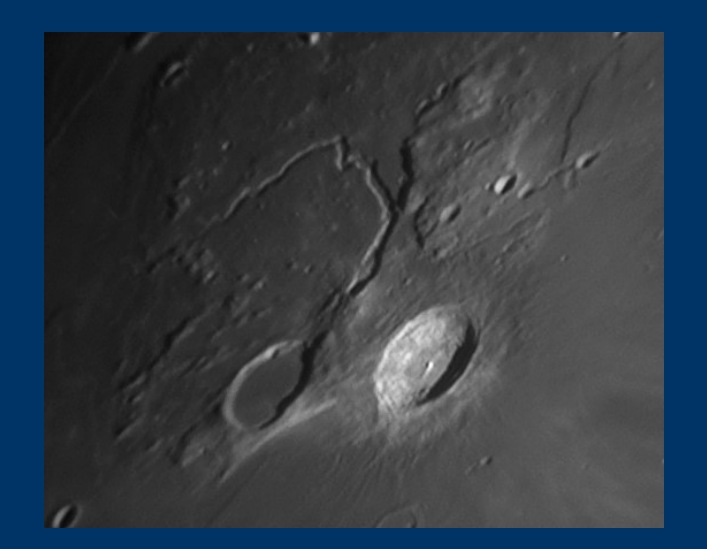

Immagini di Cristina Cellini e Fiorenzo Mazzotti Telescopio Meade LX200 12" Camera di ripresa Lumenera LU075C con Barlow 3x per Marte, Giove e Luna; Point Grey Chameleon B/N, Barlow 2x e filtri IR-R-G-B per Saturno